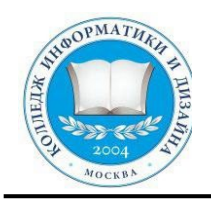

# **Профессиональное образовательное частное учреждение**

# **«КОЛЛЕДЖ ИНФОРМАТИКИ И ДИЗАЙНА»**

**Приложение 6.31** к ОП СПО по специальности 54.02.01 Дизайн (по отраслям)

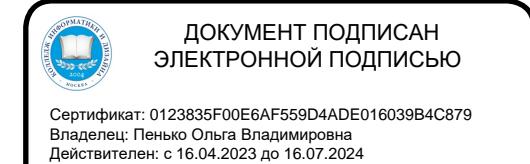

**УТВЕРЖДАЮ** Директор ПОЧУ «КИД» О.В. Пенько **30 %** августа 2022 г.

## **ФОНД ОЦЕНОЧНЫХ СРЕДСТВ**

## **ОП. 08. КОМПЬЮТЕРНАЯ ГРАФИКА**

## **Специальность СПО: 54.02.01 Дизайн (по отраслям)**

### **на базе основного общего образования**

**Форма обучения очная**

(очная, заочная, очно-заочная)

Москва 2022

#### ОДОБРЕНА

Предметно-цикловой комиссией общих гуманитарных и социальноэкономических, математических и общих естественнонаучных профессиональных дисциплин

Разработан на основе Федерального государственного образовательного стандарта среднего профессионального образования 54.02.10 Дизайн (по отраслям)

Протокол № 4 от « 22 »  $\overline{a}$  августа 20 22г.

Председатель предметно-цикловой комиссии общих гуманитарных и социальноэкономических, математических и общих естественнонаучных профессиональных дисциплин

 $\frac{\int \rho_{\omega} f_{\omega}}{\rho_{\omega}}$  /  $\frac{H. B. V \ddot{\rho}$ ная (Ф.И.О.)

Заместитель директора по учебнометодической работе

 $\frac{\sqrt{2}}{\sqrt{10\mu}}$  / B.A. Рыбцова<br>(Подпись) (Ф.И.О.)

Составитель: Курепина А.Р.

Ф.И.О., ученая степень, звание, должность, место работы

### **Паспорт Фонда оценочных средств ОП.08 Компьютерная графика**

по учебной дисциплине

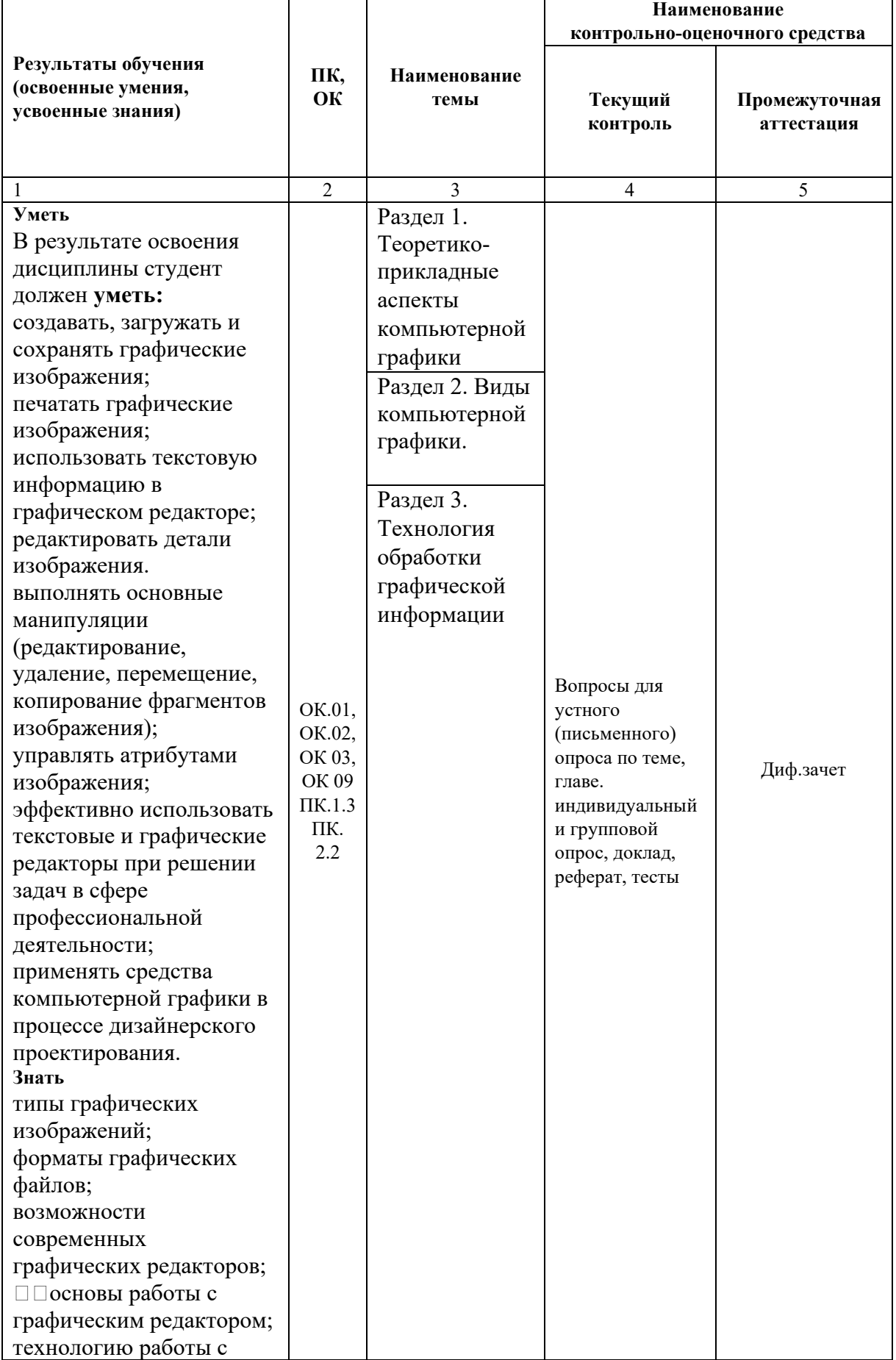

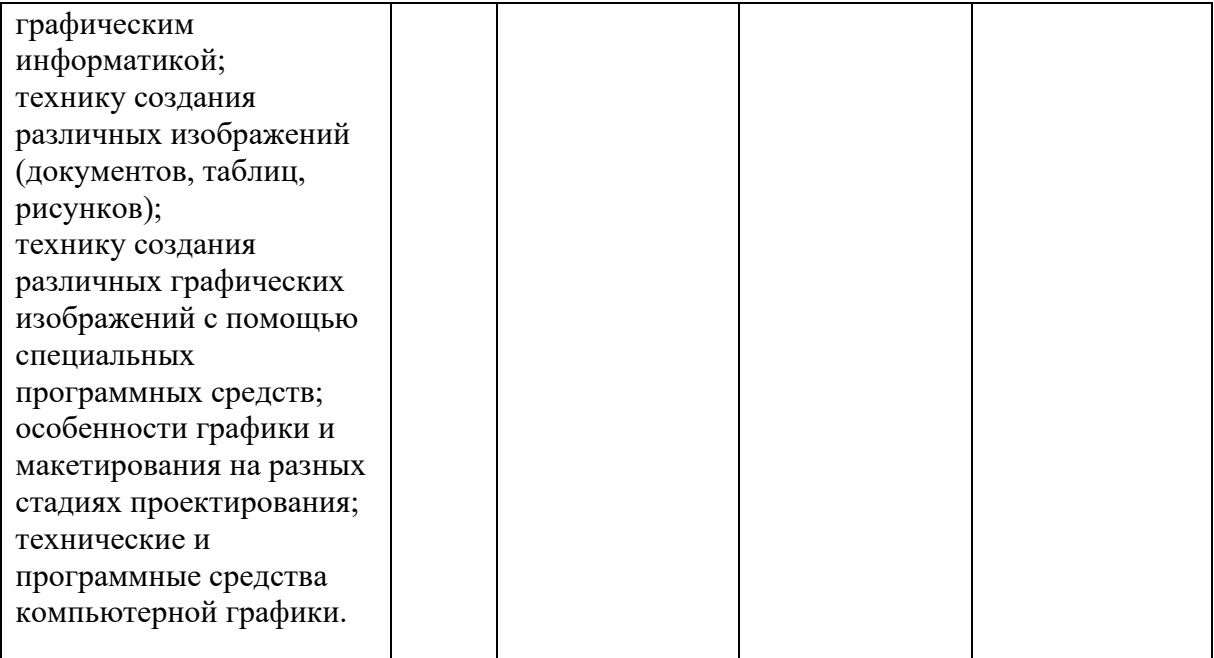

#### **Формы промежуточной аттестации по учебной дисциплине**

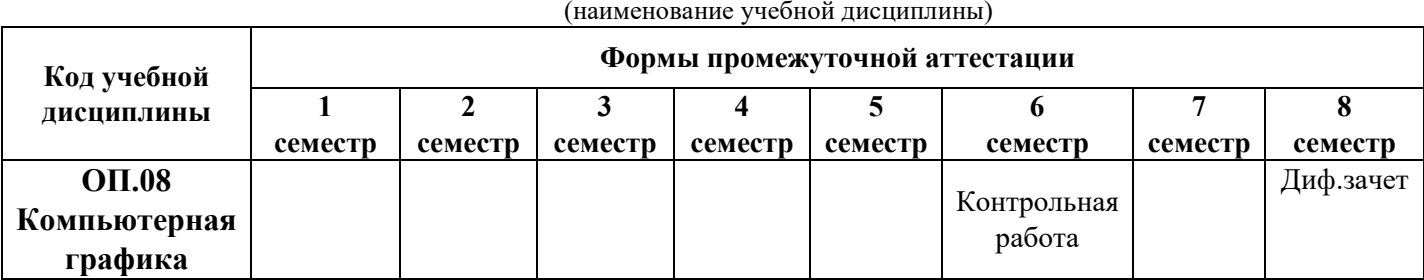

#### **Критерии оценки:**

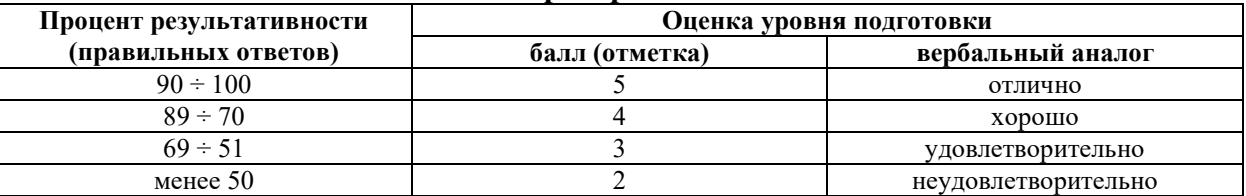

#### **Контрольные вопросы (промежуточная аттестация) по учебной дисциплине ОП.08 Компьютерная графика**

1. Понятие компьютерной графики. Основные направления КГ: ви- зуализация, обработка изображений и распознавание изображе- ний.

2. Сферы применения КГ.

3. Растровая графика. Основные элементы изображения. Сферы применения. Возможности и недостатки. Примеры программных средств для работы с растровой графикой.

4. Векторная графика. Основные элементы изображения. Сферы применения. Возможности и недостатки. Примеры программных средств для работы с векторной графикой.

5. Фрактальная графика. Принципы построения фрактального изоб- ражения. Пример. Сферы применения фрактальной графики.

- 6. Основные понятия КГ: Разрешение изображения и его размер.
- 7. Основные понятия КГ: Цветовое разрешение и цветовые модели
- 8. Основные понятия КГ: законы колориметрии.
- 9. Основные понятия КГ: Цветовая модель RGB.
- 10.Основные понятия КГ: Цветовая модель CMYK
- 11.Основные понятия КГ: Цветовая модель HSB

12.Основные понятия КГ: Цветовая палитра. Виды палитр и их применение.

13.Методы растрирования: амплитудная модуляция и частотная модуляция.

14.Методы растрирования: антиэлайзинг, дизеринг.

15.Геометрическое моделирование (понятия: моделирование, модель, математическая модель, геометрическая модель). Сферы применения геометрического моделирования.

16.Геометрическое моделирование: Этапы геометрического мо- делирования: Методы ГМ.

17.Система координат - понятие. Мировая система координат (МСК). Экранная система координат. Система координат сцены. Объектная система координат.

18.Декартова система координат - понятие. Правая и левая ДСК.

19.Системы координат в двумерном пространстве. Соотноше- ние между ними.

20.Системы координат в трехмерном пространстве. Соотноше- ние между декартовой и цилиндрической системами координат.

#### **Итоговое тестирование к зачету с оценкой (промежуточная аттестация) по учебной дисциплине ОП.08 Компьютерная графика**

- **1.** Выберите растровые форматы
	- 1) WMF
	- 2) GIF
	- 3) JPEG
	- 4) BMP
	- 5) CDR

**2.** Выберите векторные форматы

- 1) WMF
- 2) GIF
- 3) JPEG
- 4) BMP
- 5) CDR
- **3.** Формат GIF обычно используется для:
	- 1) Растровых рисунков высокого качества;
	- 2) Для записи сведений о яркости изображения;
	- 3) Для растровых изображений в которых содержится малое количестворазных цветов;
	- 4) Для поддержки растровых и векторных изображений с большим коли-чеством цветов;
	- 5) Для хранения и передачи векторных изображений.
- **4.** ФорматPSD
	- 1. используется в основном для типографской печати;
	- 2. стандартный формат Windows для растровых изображений;
	- 3. «Родной» формат PhotoShop;
	- 4. используется для электронного распространения документов.
- 5. ФорматJPEG
	- 1. стандартный формат Windows для растровых изображений;
	- 2. в этом формате используется эффективный алгоритм сжатия, но спотерей качества изображения;

«родной» формат PhotoShop

- 6. Метод кодирования цвета CMYК, как правило, применяется:
	- 1) при организации работы на печатающих устройствах;
	- 2) при кодировке изображений, выводимых на экран цветного дис-плея;
	- 3) при сканировании изображений;
	- 4) при хранении информации в видеопамяти.
- 7. Метод кодирования цвета RGB, как правило, применяется:
	- 1) при кодировании изображений, выводимых на экран цветногодисплея;
	- 2) при организации работы на печатающих устройствах;
	- 3) при сканировании изображений;
	- 4) при хранении информации в видеопамяти.
- 8. Зелѐный цвет используется в цветовой модели
	- 1) RGB
	- 2) CMYK
	- 3) HSB
	- 4) BMP
- 9. Белый цвет-это область наложения для
	- 1) CMYK
	- 2) RGB
	- 3) HSB
	- 4) BMP
- 10. Субтрактивной моделью является
	- 1) СMYK
	- 2) RGB
	- 3) HSB
	- 4) BMP
- 11. Человеку для восприятия лучше подходит модель
	- 1) HSB
	- 2) СMYK
	- 3) RGB
	- 4) BMP
- 12. Как формируется цвет в цветовой модели НSВ?
	- 1) он получается сложением цветов: красного, зеленого, синего;
	- 2) он получается вычитанием цветов: голубого, пурпурного, желтого ичерного
	- 3) он представлен в виде цветового оттенка, насыщенности, и яркости.
- 13. Выберите самый большой цветовой охват:
	- 1) модель RGB
	- 2) модель СМУК
	- 3) натуральный
- 14. Если рисунок предназначен для печати на принтере, то какую модельлучше использовать?
	- 1) RGB
	- 2) СМУК
	- 3) НSВ
- 15. Как в модели RGB получается белый цвет?
	- 1) интенсивность всех цветов, входящих в модель должна быть макси-мальна;
	- 2) интенсивность цветов входящих в модель должна быть минимальна;
- 16. Выберите правильные утверждения
	- 1) Цветовая модель CMYK применяется для отражѐнного цвета
	- 2) Цветовая модель RGB применяется для излучѐнного цвета
	- 3) Цветовая модель RGB чаще применяется при печати изображений
	- 4) Цветовая модель CMYK чаще применяется для просмотра изображе-ний с монитора

17. Какому цвету в цветовой модели RGB соответствуют значения интенсив-ностей (0, 0, 255)?

- 1) зелѐному
- 2) синему
- 3) фиолетовому
- 4) красному
- 5) чѐрному

18. Какие значения интенсивностей цветовых компонент в цветовой моделиCMYK соответствуют белому цвету?

- 1) (100, 100, 100) 2) (100, 100, 100, 100) 3) (255, 255, 255, 255) 4) (0, 0, 0, 0)
- 5) (0, 0, 0)

19. Какие значения интенсивностей цветовых компонент в цветовой моделиRGB соответствуют белому цвету?

1) (100, 100, 100) 2) (255, 255, 255) 3) (255, 255, 255, 255) 4) (0, 0, 0, 0) 5) (0, 0, 0)

20. Какому цвету в цветовой модели RGB соответствуют значения интенсив-ностей цветовых компонент (0, 0, 0)?

- 1) белому
- 2) чѐрному
- 3) синему
- 4) красному
- 5) зелѐному